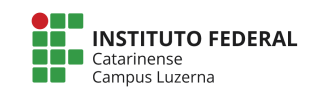

Aluno (a): 2008 2019 2019 2019 2019 2019 2020 2030 204/2019 204/2019 204/2019 204/2019 204/2019 204/2019 204/2019

**Avaliação Programação – Decisão**

**Considerações da avaliação prática**

- 1. Não serão aceitas funções prontas a não ser aquelas nativas da linguagem.
- 2. Trabalhos semelhantes a de colegas ou da internet serão considerados plagiados e será anulada a Avaliação de todos os envolvidos.
- **3.** Poderão ser atribuídos conceitos intermediários conforme a tabela de Critérios de **avaliação.**
- **4. Será aceitos apenas programas escritos para o Octave.**
- 5. A entrega deverá ser feita através do e-mail marcelo.cendron@ifc.edu.br

## **Questão**

1. Um determinado curso de Engenharia tem uma matriz de disciplinas

organizada da seguinte forma:

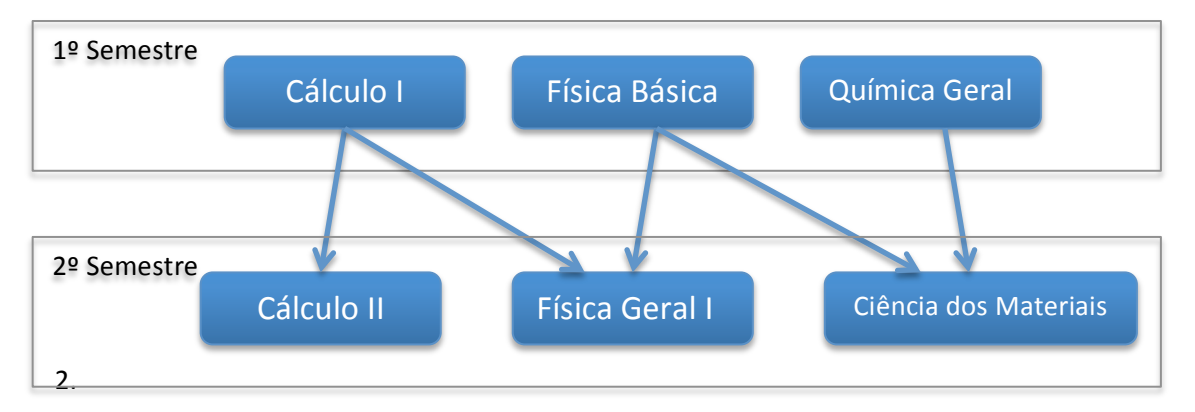

Onde as caixas representam as disciplinas e as setas, as exigências de ter cursado. Assim para cursar a disciplina de:

- Cálculo II: deve-se ter sido aprovado na disciplina de Cálculo I
- Física Geral I: deve-se ter sido aprovado nas disciplinas de Cálculo I e Física Básica
- Ciência dos Materiais: deve-se ter sido aprovado nas disciplinas de Física Básica e Química Geral.

De forma a verificar quais disciplinas o aluno pode ser aprovado, faça um programa que:

- Receba as notas das disciplinas do  $1<sup>°</sup>$  Semestre, identifique se o aluno foi aprovado (para ser aprovado a nota ter que ser maior ou igual a 6,0 ) e avise quais disciplinas podem ser cursadas no 2º Semestre
- Se o aluno for reprovado em todas as disciplinas, deverá ser apresentado a mensagem: "Nenhuma disciplina possível"

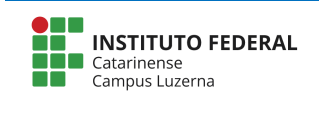

Apresente quantas disciplinas o aluno foi aprovado e quantas foi reprovado. 

## **Critérios de avaliação:**

- I. Leitura adequada dos valores das notas [1 ponto].
- II. Verificação adequada de todas as notas menores que 6 [2 pontos]
- III. Construção adequada das decisões das dependências [3 pontos]
- IV. Verificação adequada das quantidades de aprovações e reprovações [2 pontos]
- V. Apresentação correta das disciplinas que podem ser cursadas[1 ponto]
- VI. Apresentação correta das aprovações e reprovações [1 ponto]

Exemplo 1\*:

```
Digite a nota de Cálculo I: 4
Digite a nota de Física Básica: 8
Digite a nota de Química Geral: 9
Poderá cursar:
Ciência dos materiais
Aprovado: 2
Reprovado: 1
```
Exemplo 2\*:

```
Digite a nota de Cálculo I: 9
Digite a nota de Física Básica: 4
Digite a nota de Química Geral: 7
Poderá cursar:
Cálculo II
```
Aprovado: 2 Reprovado: 1

Exemplo 3\*:

```
Digite a nota de Cálculo I: 8
Digite a nota de Física Básica: 6
Digite a nota de Química Geral: 3
Poderá cursar:
Cálculo II
Física Geral I
Aprovado: 2
Reprovado: 1
```
Exemplo 4\*:

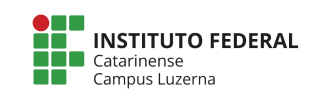

Digite a nota de Cálculo I: 7 Digite a nota de Física Básica: 8 Digite a nota de Química Geral: 8 Poderá cursar: Cálculo II Física Geral I Ciência dos materiais

Aprovado: 3 Reprovado: 0

Exemplo 5\*:

Digite a nota de Cálculo I: 5 Digite a nota de Física Básica: 4 Digite a nota de Química Geral: 4 Nenhuma disciplina possível. Aprovado: 0 Reprovado: 3

\*Durante a verificação poderão serem utilizados outros valores.